## **Corso base su MSC Adams**

## **Teoria e Pratica**

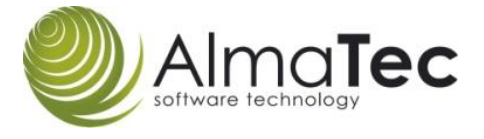

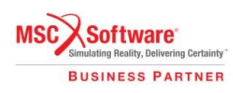

- **Interfaccia grafica di Adams View**
- **Interfaccia del Post Processor di Adams (grafici e plottaggi)**
- **Parti e sistema di coordinate**
- **Definizione di giunti meccanici e primitivi**
- **Leggi del moto e funzioni in Adams**
- **Funzioni di misura, request e import file CAD**
- **Impostazione simulazioni cinematiche e dinamiche**
- **Definizione forze e spline**
- **Bushing**
- **Modellazione contatti**
- **Adams solver base e settings del solver**
- **Best practices**

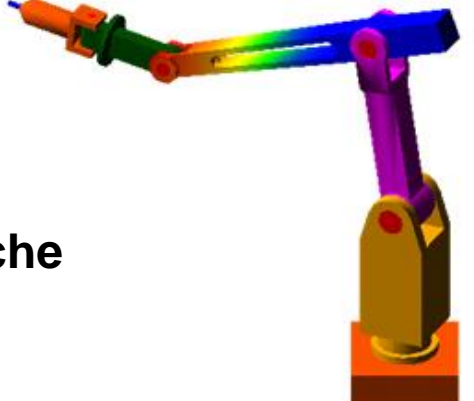

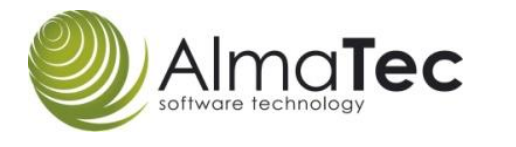

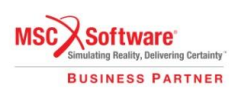